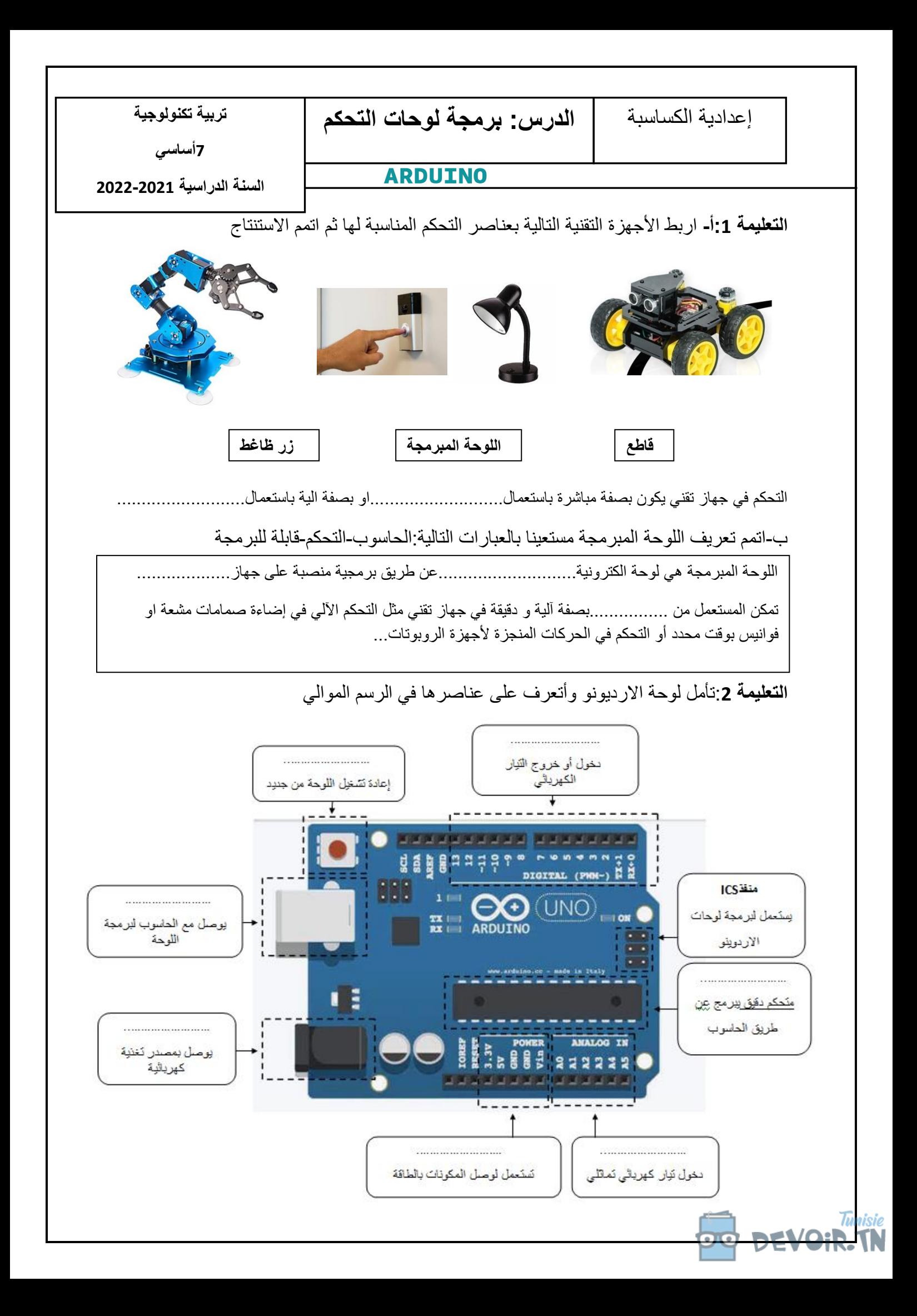

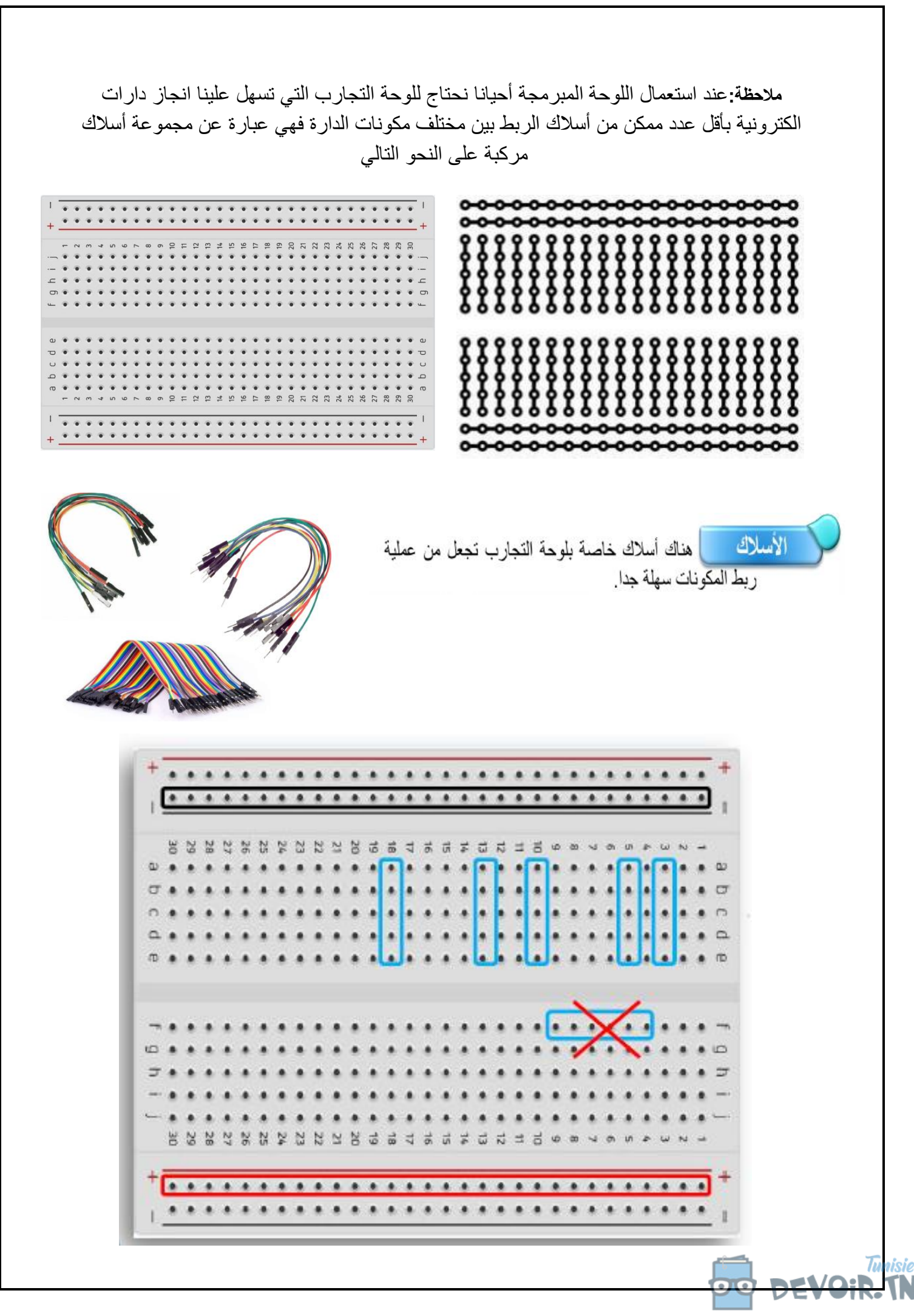

## **التعليمة: 3**

h

 $N$ 

أنجز الدارة على لوحة التجارب ثم اربطها بلوحة االردوينو حسب الصورة الموالية

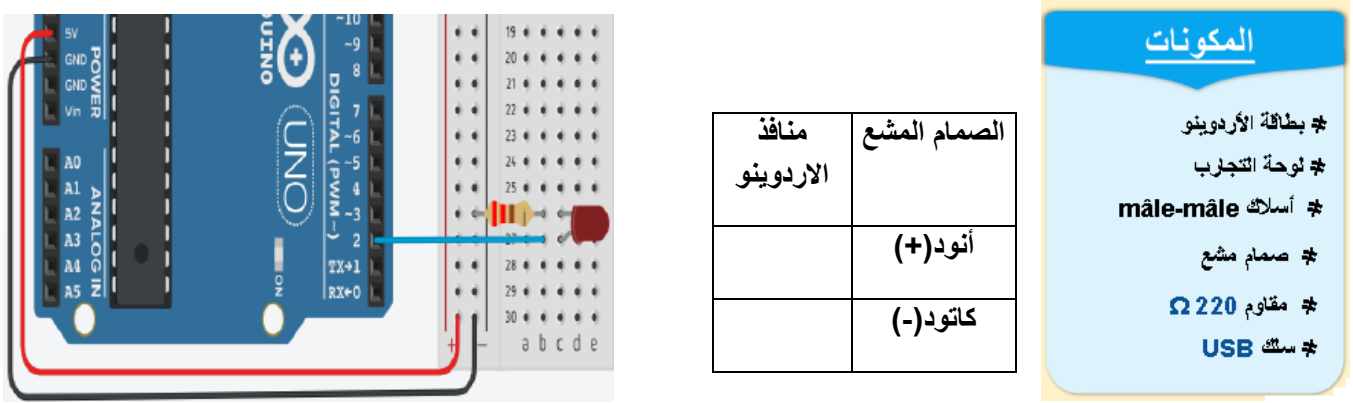

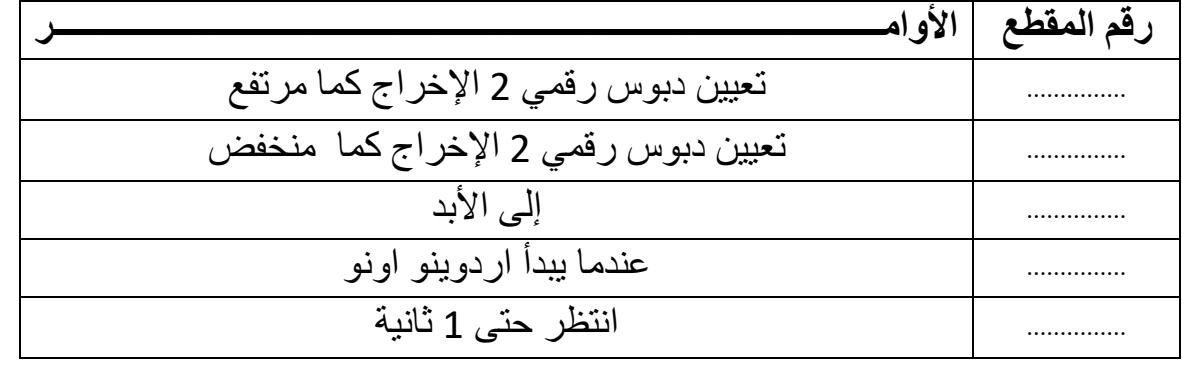

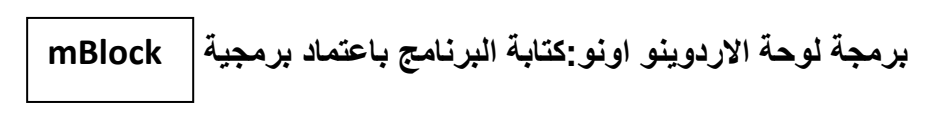

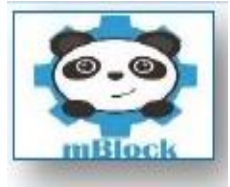

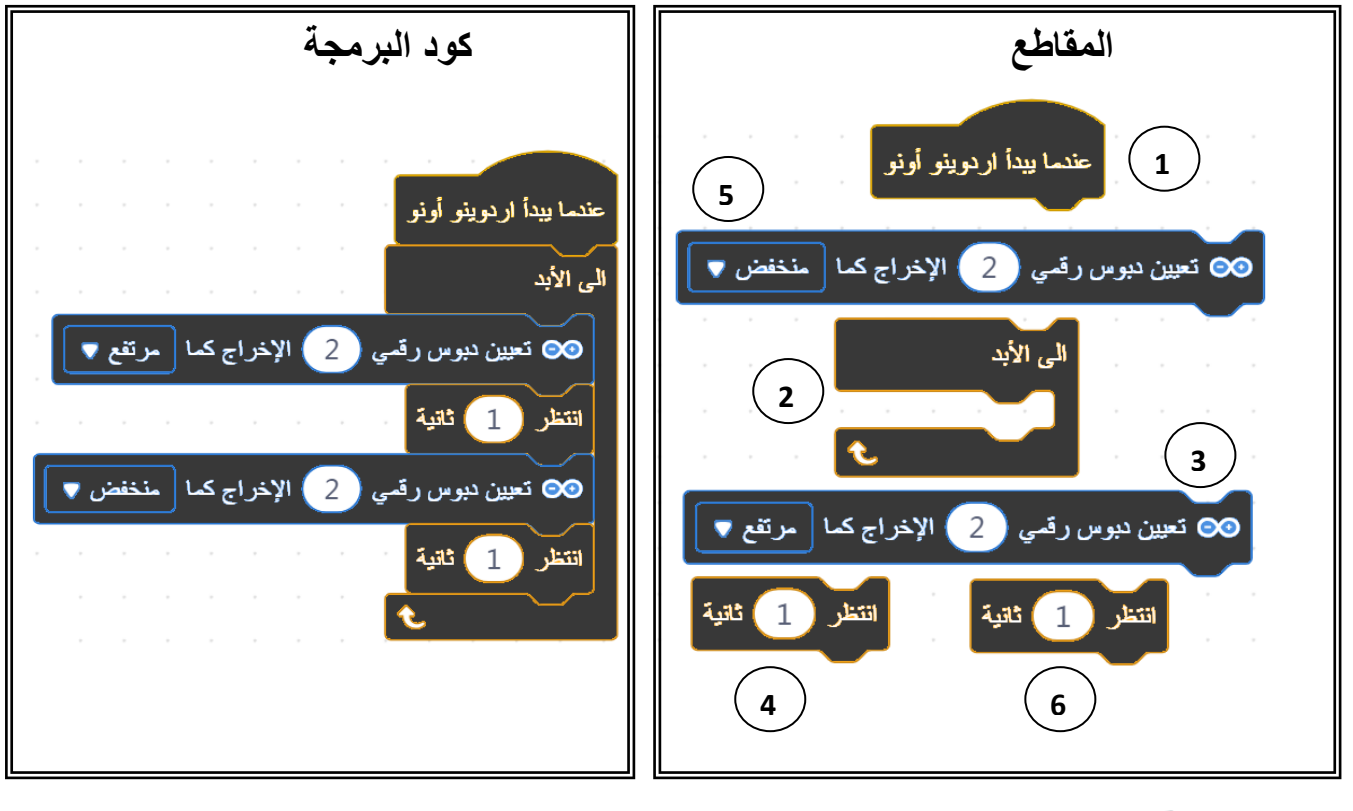

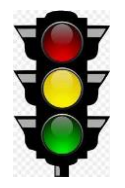

## **التعليمة: 4 برمجة أضواء مفترق الطريق**

**.1**أكمل ربط عناصر الدارة المبرمجة عن طريق األردونيو اونو

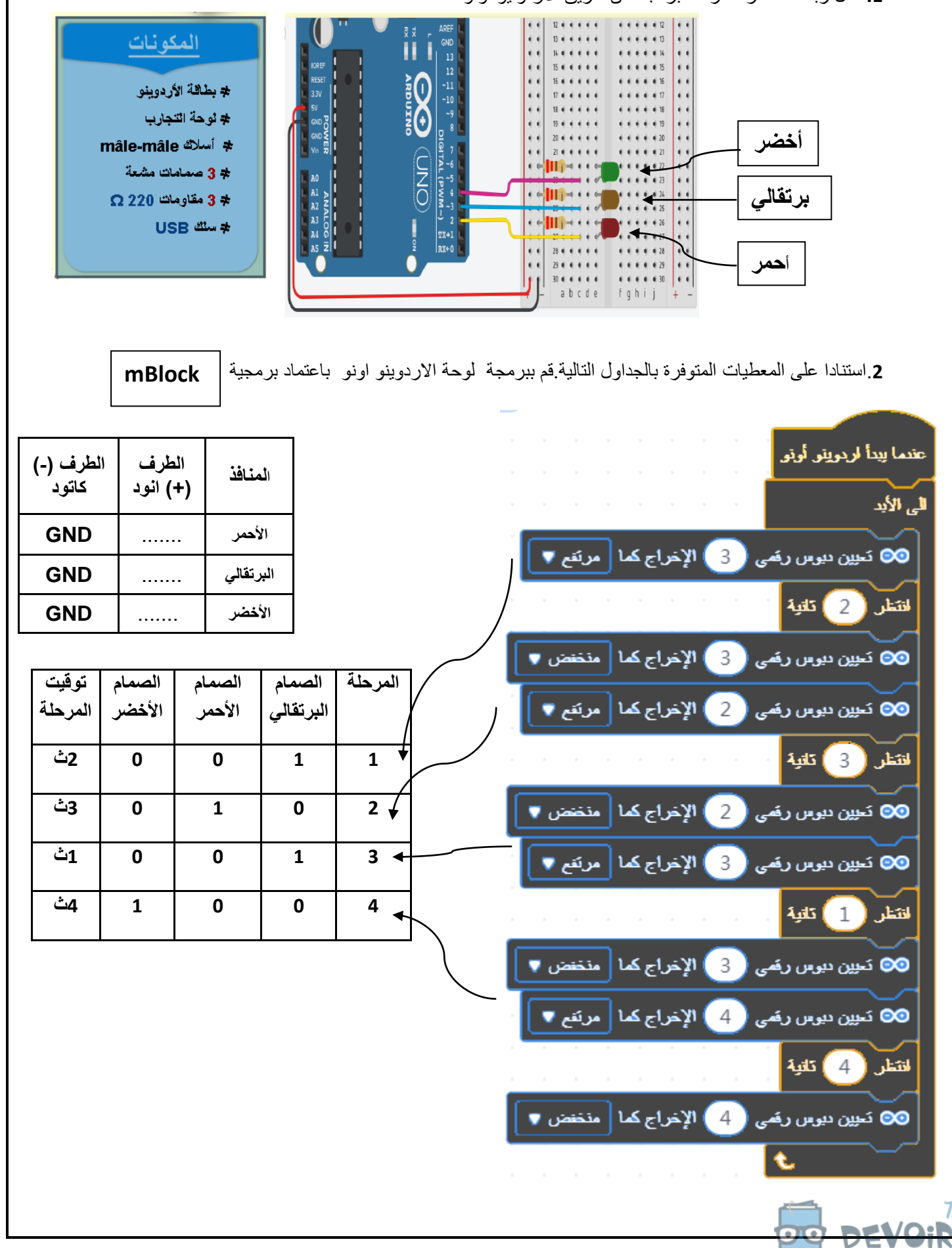